# **VIADESK FEATURELIST**

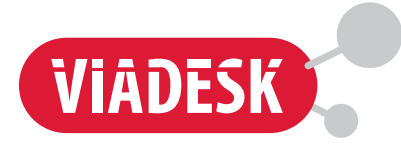

**Viadesk offers a plug 'n' play product so you can start immediately. However, our services do not end once you have started. We are available for questions on our product and we like to think along with you, for instance on how you can improve online collaboration efficiency even further. Find all the features and possibility's of Viadesk here.**

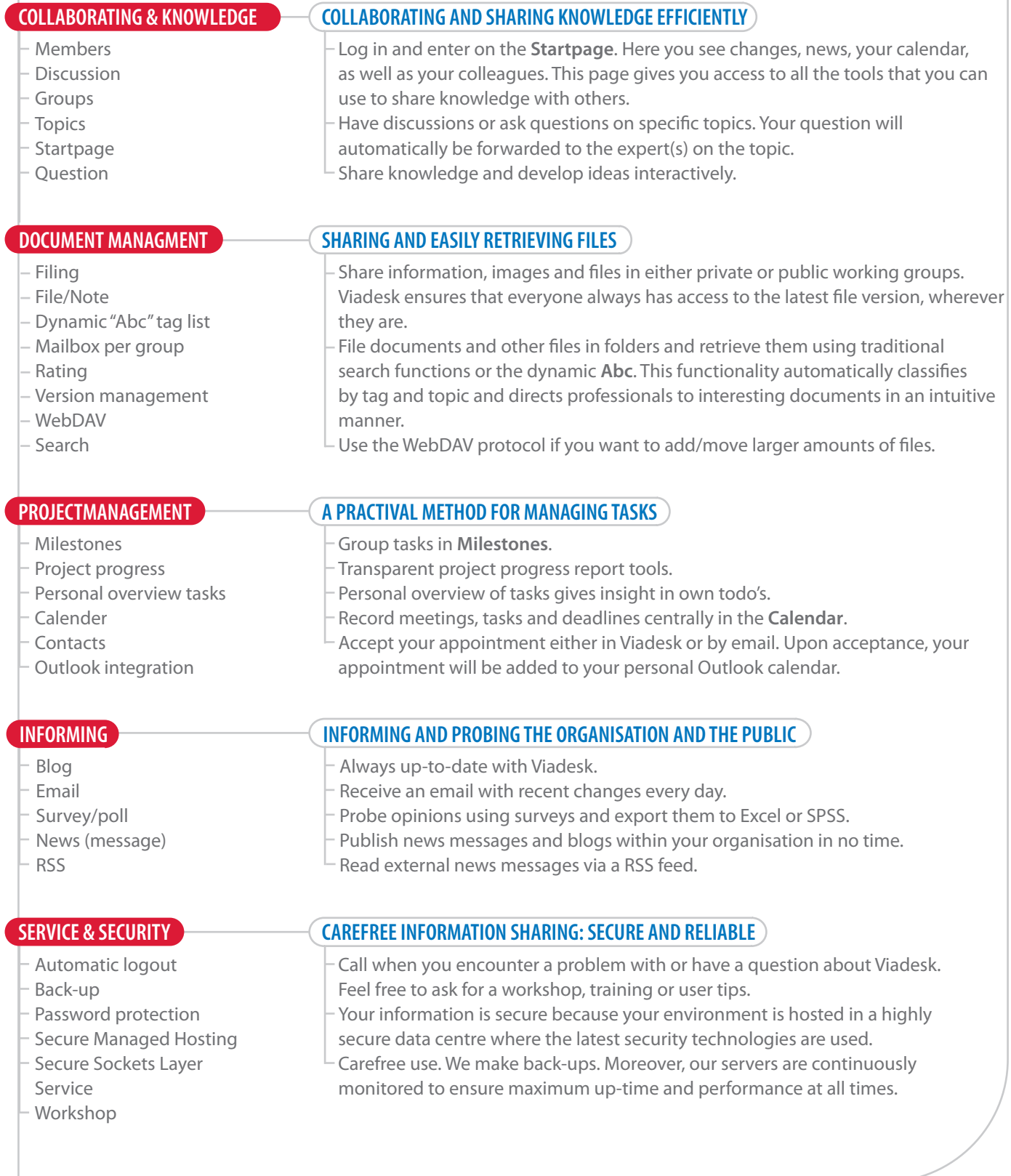

# **ALL FEATURES FROM A - Z**

# **AUTOMATIC LOGOUT**

Viadesk logs out automatically after a specific period of inactivity. This prevents that others have access to your data when you are not at your desk.

# **CALENDER**

The joint calendar allows you to plan meetings and share this information with others so everyone always has a clear picture of all meetings.

# **CONTACTS**

Contacts can be managed centrally. This makes all contact data and email addresses accessible to all members of the group. It also eases sending emailings.

# **DISCUSSION**

Colleagues can discuss matters and exchange information in a structured manner. All participants can read along and react. Discussions are stored, so you can retrieve them to read them at a later point in time.

# **E-MAIL (BOX)**

Each individual group has its own mailbox. This ensures that the email for a group is kept together in a well arranged way.

# **FILE/NOTE**

You can comment directly on files and notes that you add to Viadesk. This makes it easy to find back all comments to a document and it ensures that you have everything at hand when you want to start modifying the document.

#### **FILING**

You can file information and files in folders. You can retrieve information by topic if you assign metadata to folders and documents.

#### **GROUPS**

It is possible to create a separate **Group** for a selection of users, e.g. to collaborate on a project or within a department.

# **LOG**

Use the log to find out what activities were performed by which people. You can also see how often the group is visited and analyse which topics are most popular/pressing.

# **MANAGEMENT**

Managers can adjust the application to the requirements of the organisation or project. As a manager, you can add users and assign permissions. You can adjust the application to the visual identity of your organisation, specify topics and switch options on or off. You can, for instance, layout the **Startpage** in such a way that all users see the most important items first.

# **MEMBERS**

Learn more about the other members of the environment from the photographs, and the contact and background information in the facebook.

#### **METADATA**

Information can be traced back easily on the basis of the metadata – tags added by the users. You can search by tag word or view all tags at a glance in the **Abc**.

# **MILESTONES**

A **Milestone** is a sub target as part of the (project)planning. A milestone groups tasks in the same subject. A milestone categorizes tasks on the same subject. **Milestones** give structure to tasks and help keeping overview on what needs to be done.

# **PERSONAL OVERVIEW TASKS**

On the **Startpage** of **Home** you see personal tasks from all groups. So after logging in you directly see what tasks when need to be finished. A box of **My Tasks** shows all personal tasks. In a group you will see all your personal group specific tasks.

#### **NEWS(MESSAGE)**

Do you have a news fact that you want to publish? Simply add a news message or a weblog.

#### **OUTLOOK INTEGRATION**

Appointments planned in Viadesk are automatically recognised by Outlook and immediately added to the personal calendar upon acceptance. When you are planning in the group calendar, you can see at a glance whether your colleagues are available or not.

# **PASSWORD PROTECTION**

All users have a user name and a password. Only when they enter these data, will they get access to Viadesk.

#### **PROJECT PROGRESS**

Tasks can be planned anywhere within the group: centrally or in context (f.e. as a response directly under a document). To keep track and manage project progress, all group tasks are collected on one pages: **Milestones** and **Tasks**. Per milestone is shown what tasks are completed or not, including deadlines and responsible members.

#### **RSS**

Read the news of others using **RSS** feeds. Viadesk checks for new messages every ten minutes and updates the messages.

# **RATING**

Users can mark items. It is possible to sort items by their ratings – the number of positive ratings minus the number of negative ratings.

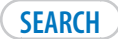

You can search in several ways in Viadesk. You often know that the information is available somewhere, but you don't know exactly where. By searching on keywords, in groups and by type you will quickly find what you need.

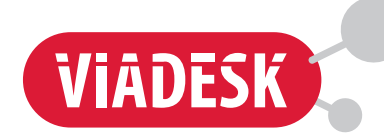

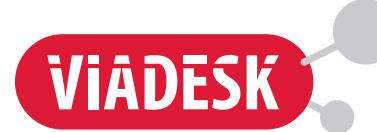

# **SECURE MANAGED HOSTING**

Viadesk is hosted from a highly secured data centre that uses the latest technologies for security. Our servers are continuously monitored to ensure maximum up-time and performance at all times. A systems engineer is standby 24 hours a day, should anything go wrong nevertheless. Daily backups provide protection against the loss of your important documents.

### **SECURE SOCKETS LAYER**

In a Secure Sockets Layer (SSL) security system, security keys are automatically sent back and forth first. You do not have to do anything yourself. SSL has been designed in such a way that confidential information cannot be intercepted.

# **SERVICE**

Service is standard to Viadesk. You will notice this the moment you call with a question or comment. We will help you, if you want to, with the layout of the environment, with best practises, and if something is unclear to you.

# **STARTPAGE**

When you log in, you will enter the **Startpage**. It shows recent changes, news, your calendar, your team members and all the tools with which you can share knowledge with others.

# **SURVEY/POLL**

The survey functionality can be used for simple forms, e.g. for event registration but also for extensive questionnaires. Surveys can be used both internally and externally.

# **TAG LIST, THE ABC**

Added information can be labelled with a tag. **Abc** enables you to see all contributions with a particular tag at a glance. By adding descriptions to tags – by means of wikis – you can contribute to the creation of a dynamic list of concepts.

# **TASKS**

You can define tasks with deadlines and priorities. For each task you can select the participants who will be responsible for the execution.

# **TOPIC**

Every topic has its definition page in the **Abc** on which all available relevant information has been gathered. You will find everything about a topic that interests you in one place, including the related experts.

# **VERSION MANAGEMENT**

Version management enables you to work together on documents in Viadesk in a simple manner. Version management allows you to add new document versions without overwriting previous versions. This ensures that no changes will be lost.

#### **WEBCONFERENCE**

A webconference is a online meeting during which you can give presentations and work together on documents. Viadesk provides webconferences in a traditional way.

# **WEBDAV**

WebDAV enables you to check the Viadesk groups, folders and files directly in e.g. Windows Explorer or Mac OS Finder.

# **QUESTION**

Viadesk offers the opportunity to ask other users questions based on topics. This is very convenient if you are not familiar with each other's fields of expertise. This feature allows you to make optimum use of all knowledge within your network.

# **ABOUT VIADESK**

Viadesk develops and provides integrated products and solutions for online collaboration and knowledge sharing. We enable organisations to work more easily and efficiently. Viadesk's powerful solutions facilitate and stimulate online collaboration, knowledge sharing, communication, and community building anywhere, anytime.

For more information call us +31 (0)20 305 76 60 or send a email to info@viadesk.nl.

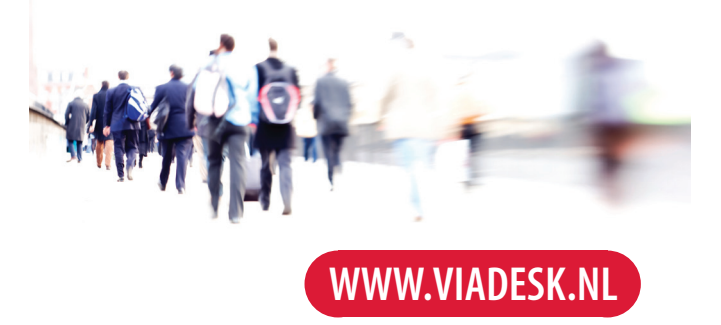